# An Introduction to ANSYS Fluent 2021 ® ® New **Features a New Chapter on Fluid in a Circular Hydraulic Jump**

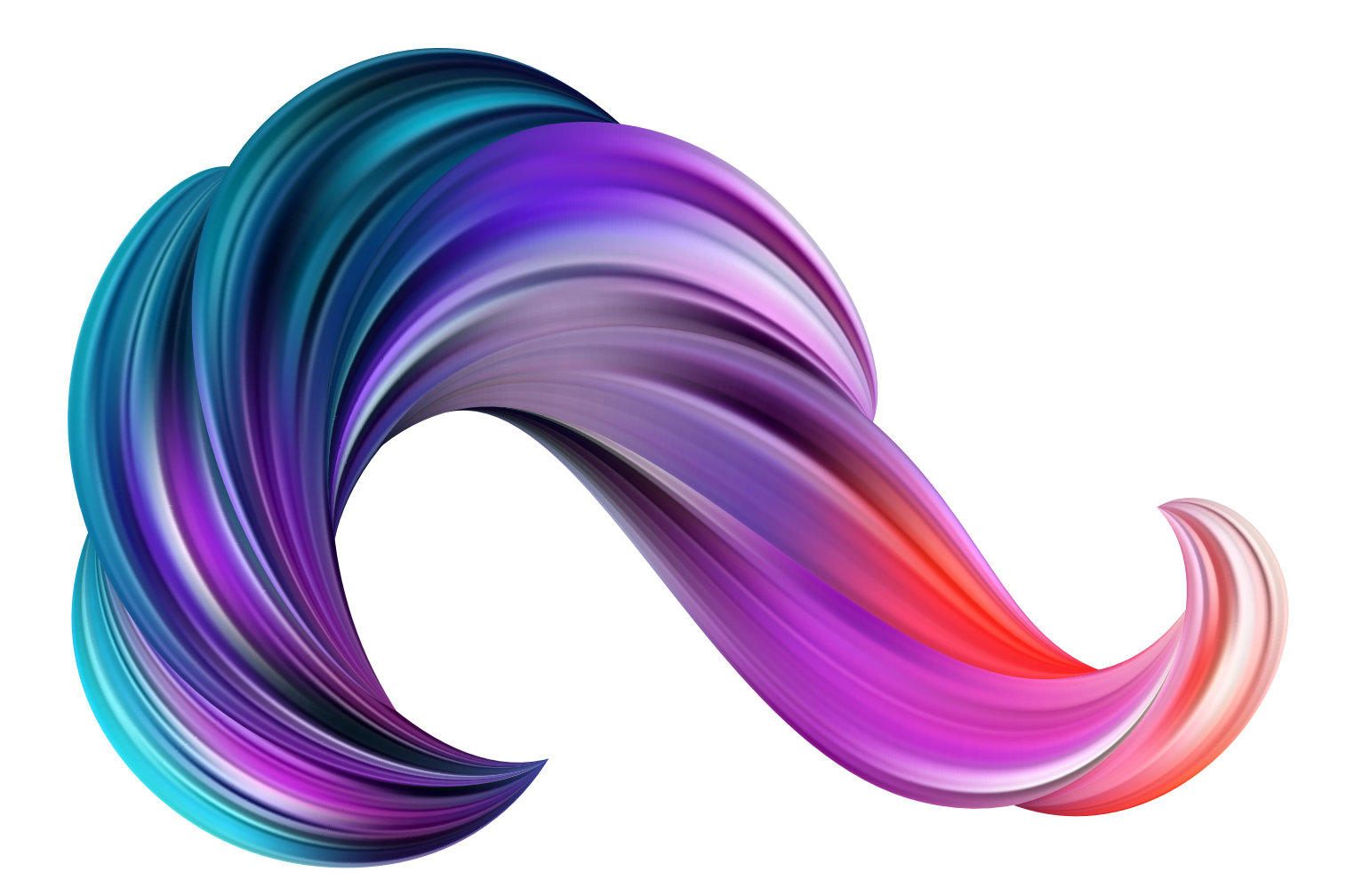

John E. Matsson, Ph.D., P.E.

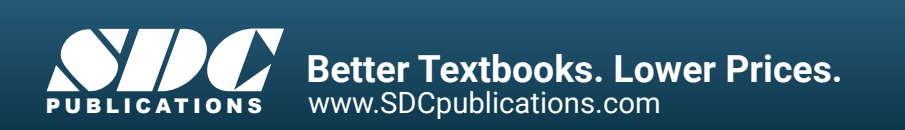

## Visit the following websites to learn more about this book:

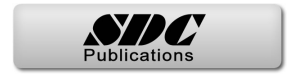

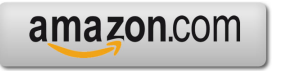

Google books

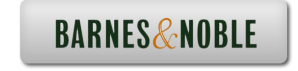

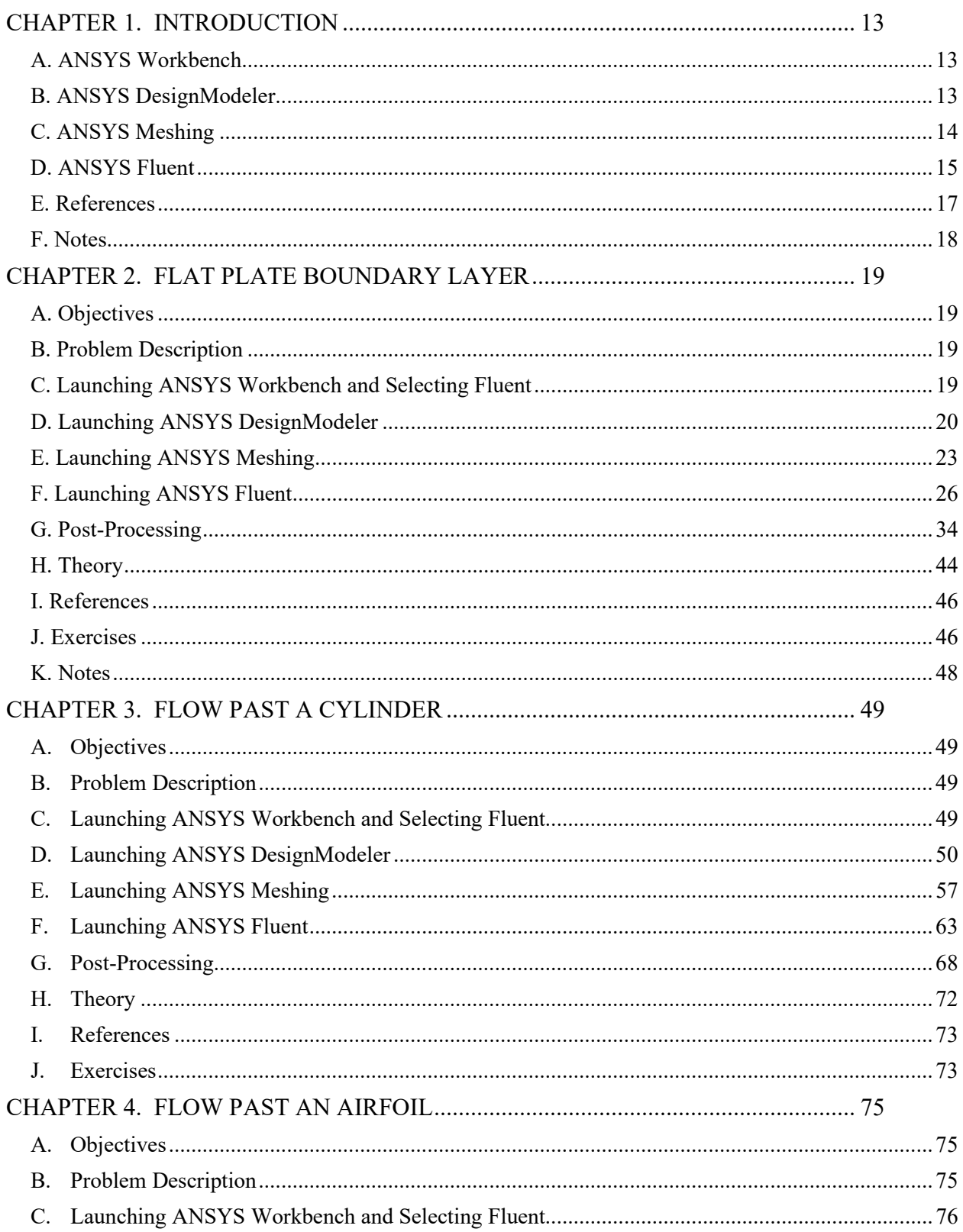

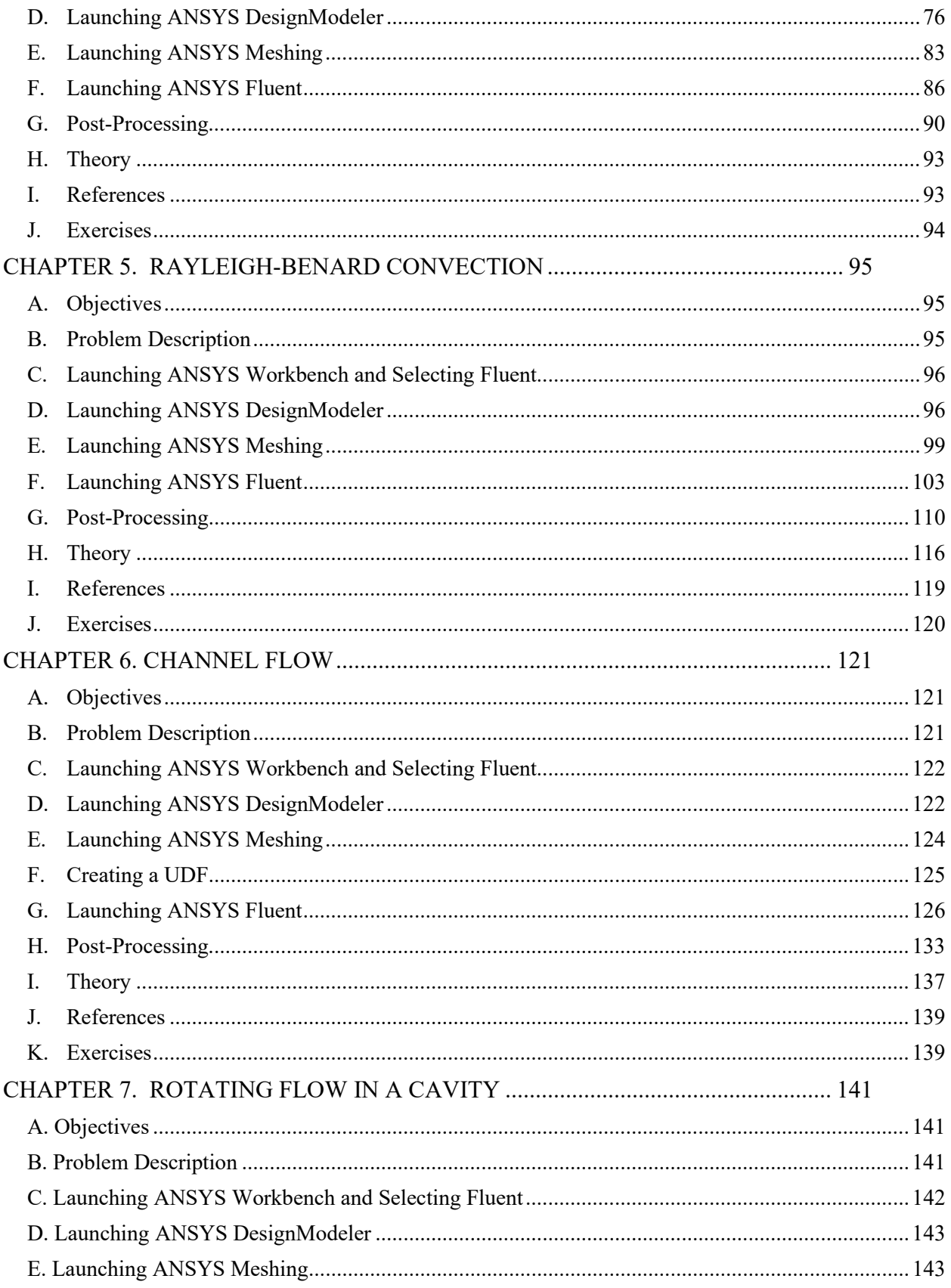

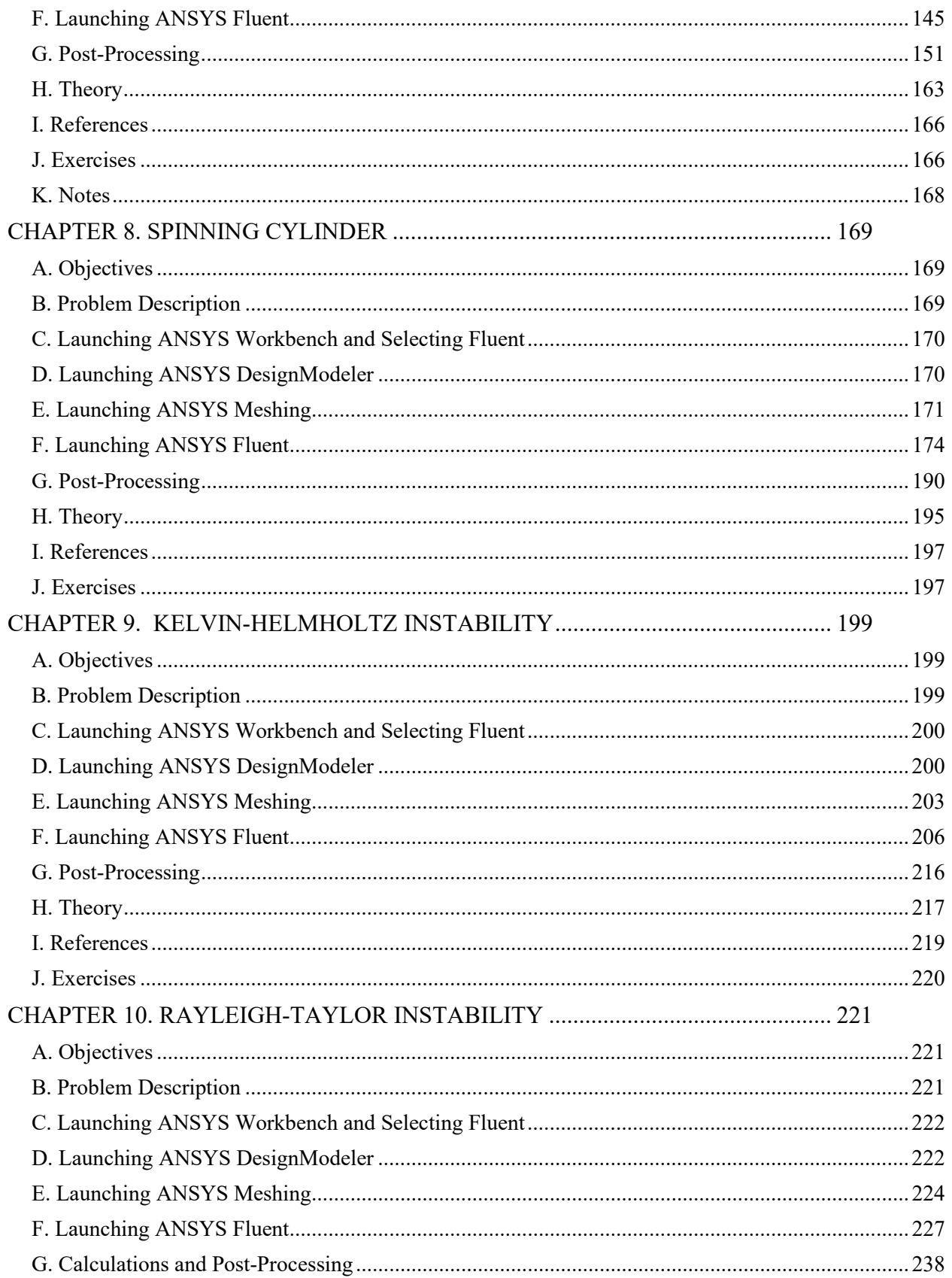

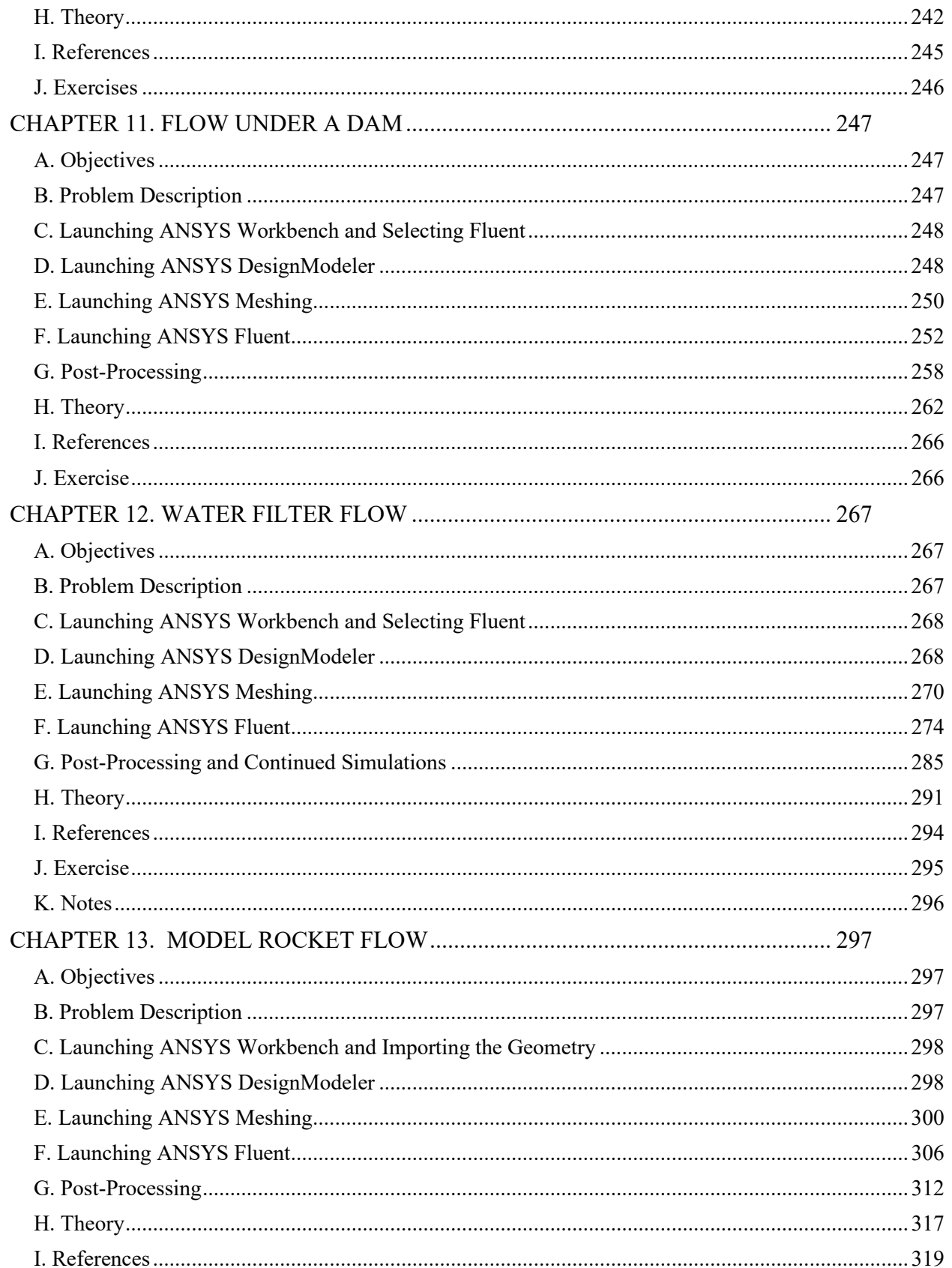

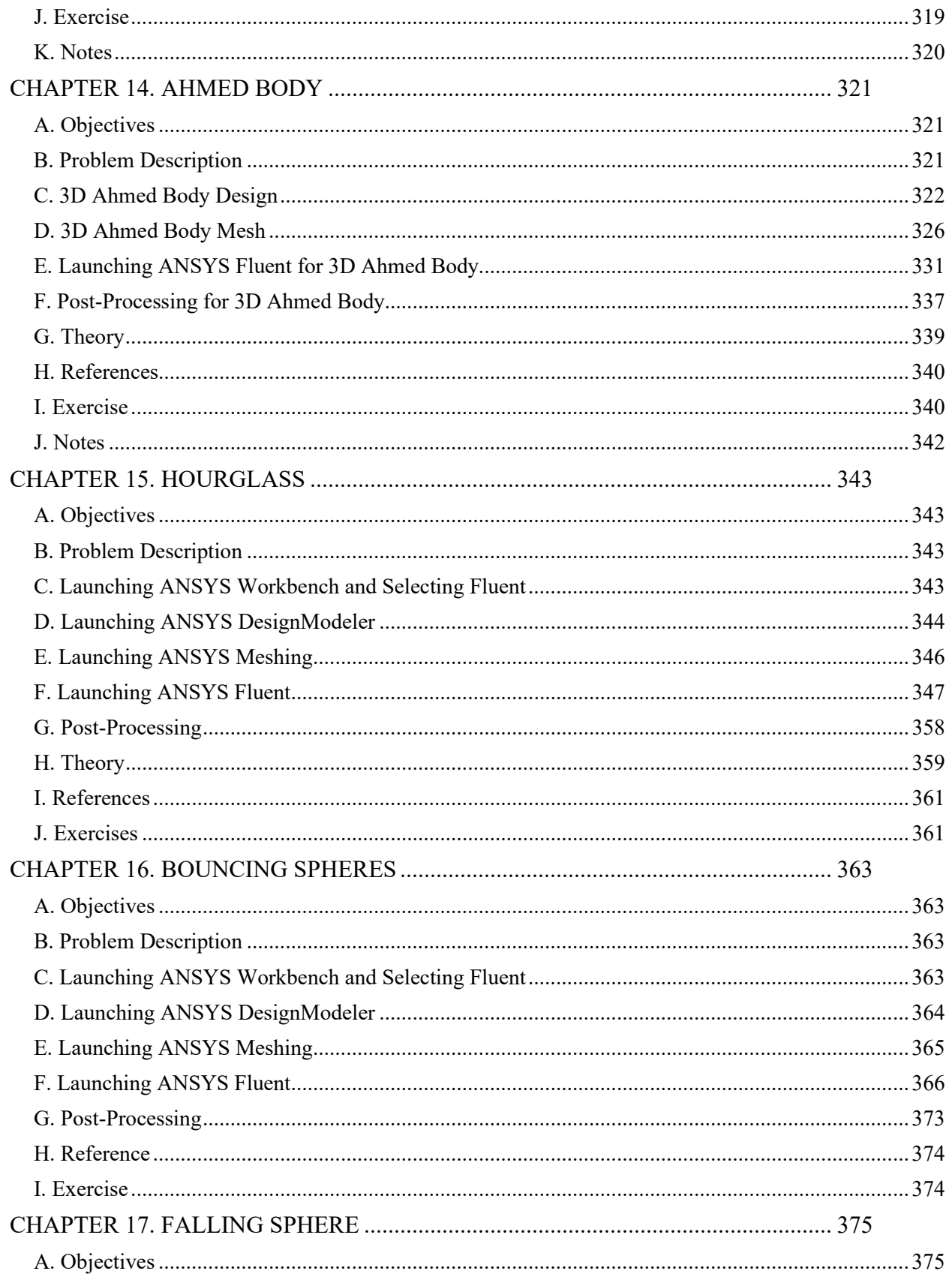

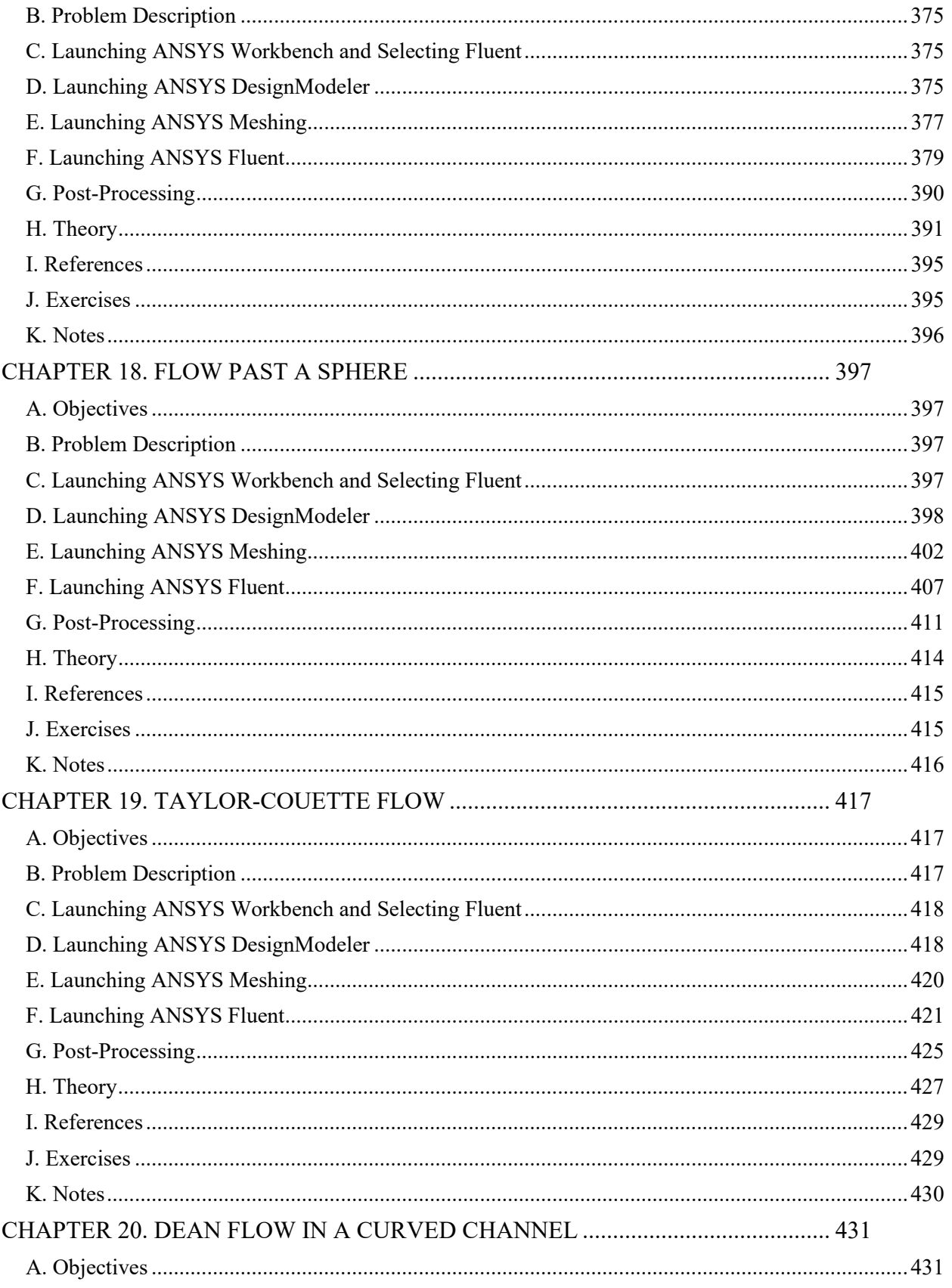

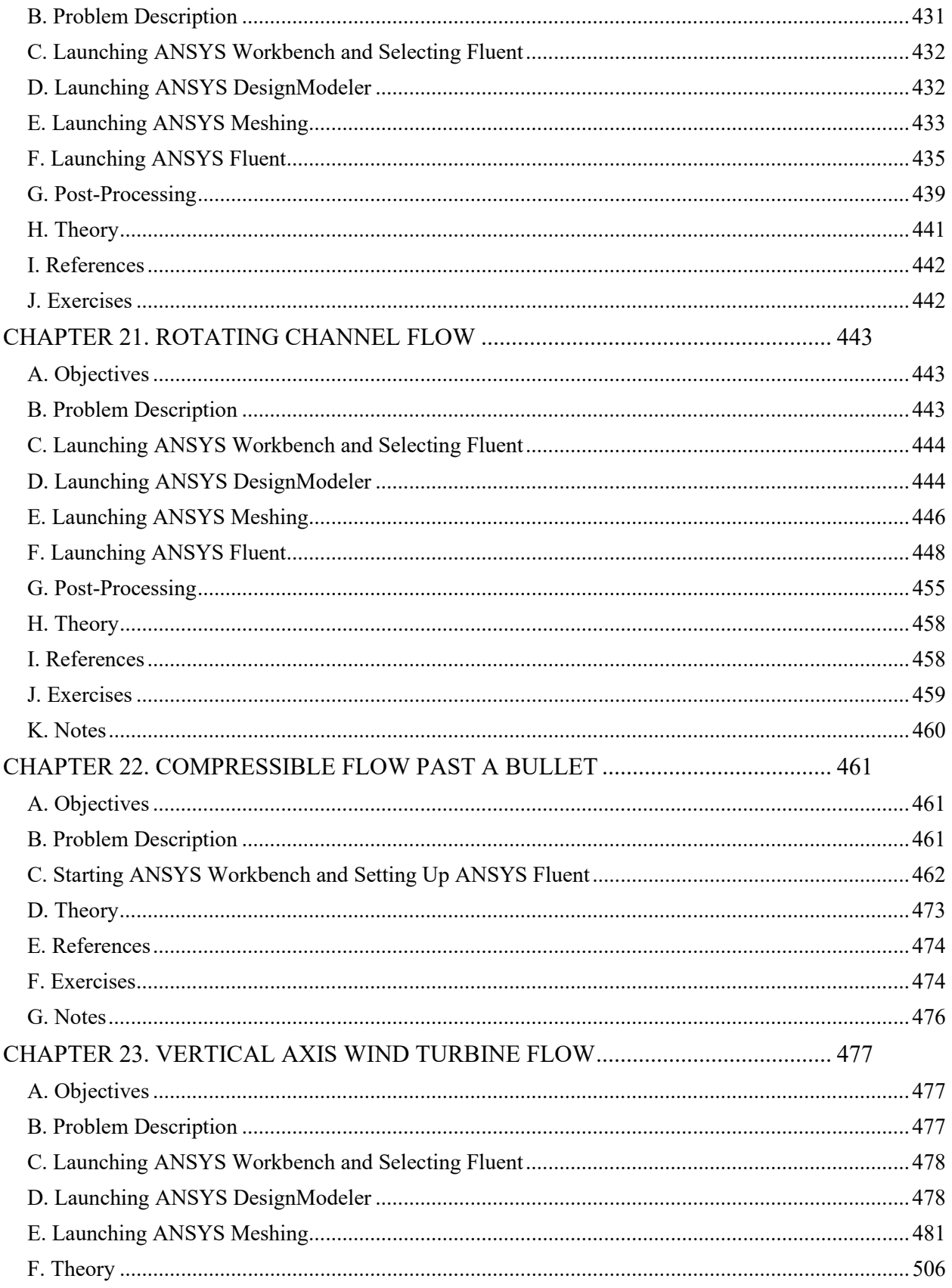

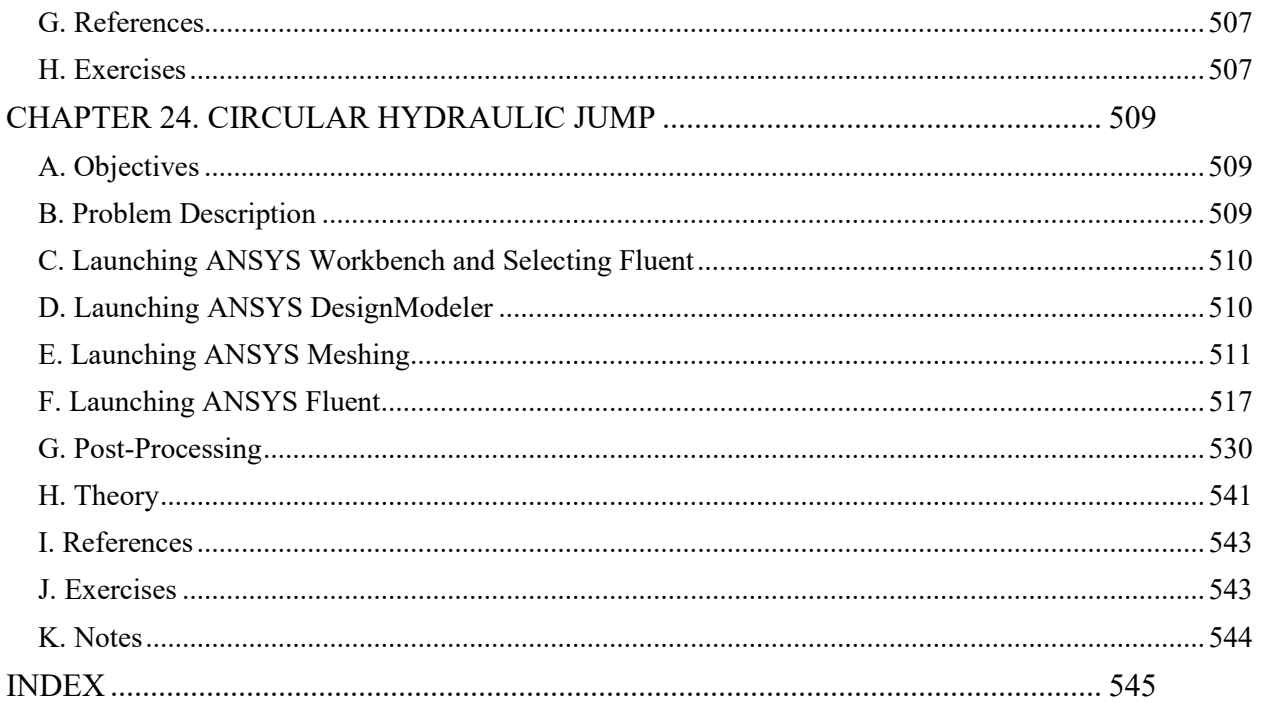